### myViewBoard TM Your Digital Whiteboard in the Cloud

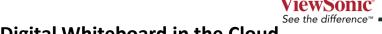

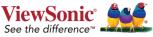

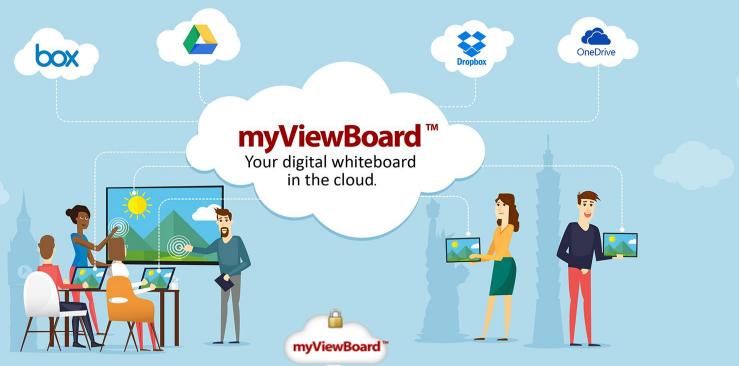

Host PCs with myViewBoard for Windows

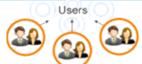

#### **Participants**

Mobile Devices with myviewboard.com Web or myViewBoard companion Apps

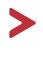

### > myViewBoard <sup>™</sup> How it Works

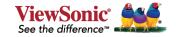

# Getting Started

Go to myviewboard.com and Create an Account

Download and Install the myViewBoard for Winodws software

Click on the confirmation email after installation and use the login information from Step 1

## > myViewBoard<sup>™</sup> Prepare

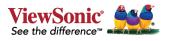

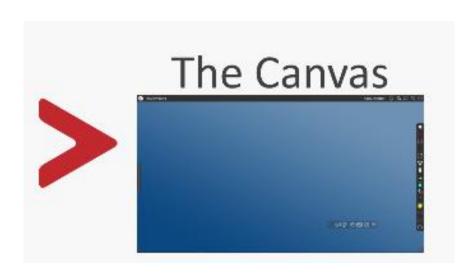

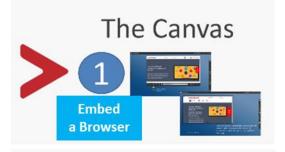

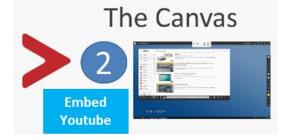

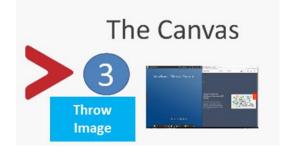

## > myViewBoard

#### **Present**

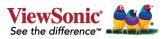

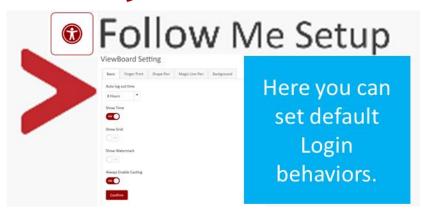

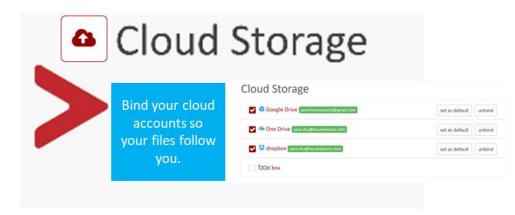

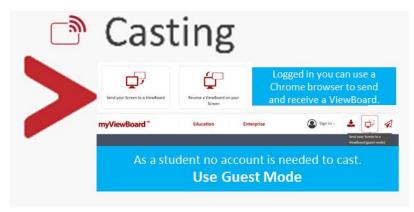

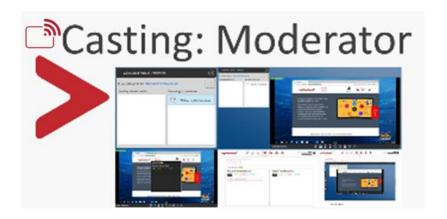

## > myViewBoard ™ Participate

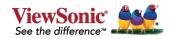

- myViewBoard EcoSystem direct native support for Zoom and GotoMeeting for Video Conferencing.
- You could collaborate beyond formats, tools, locations and timezones in one place.

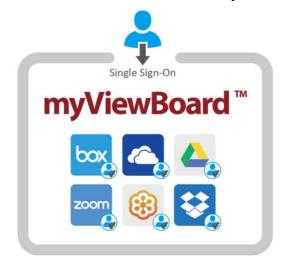

- **Sync your Cloud Storage and Video** Conferencing account to myViewBoard and sign in with a single click (Single Sign On).
- Paired to your personalize myViewBoard experience wherevever you may be.

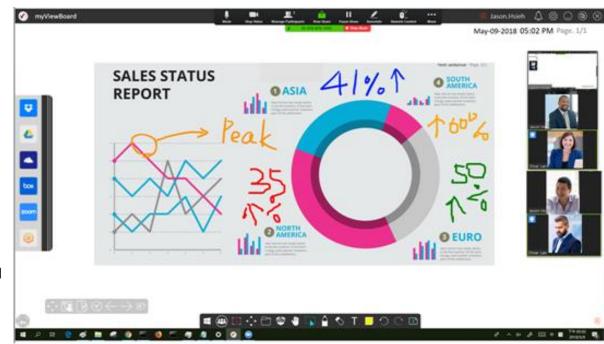

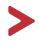

#### Download the myViewBoard ™ App

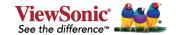

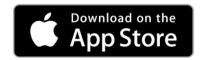

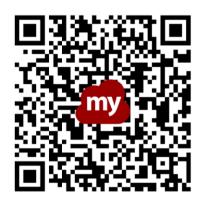

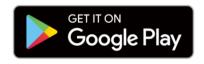

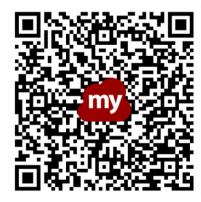

myViewBoard ™, a better digital whiteboard experience NOW!